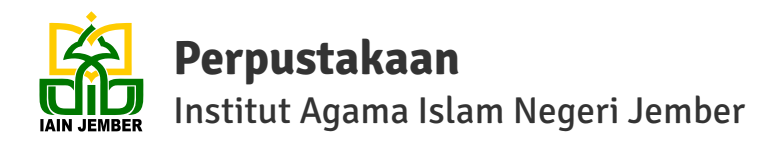

## **Alur Unggah Karya Ilmiah dan Publikasi Ilmiah ke Institutional Repository IAIN Jember**

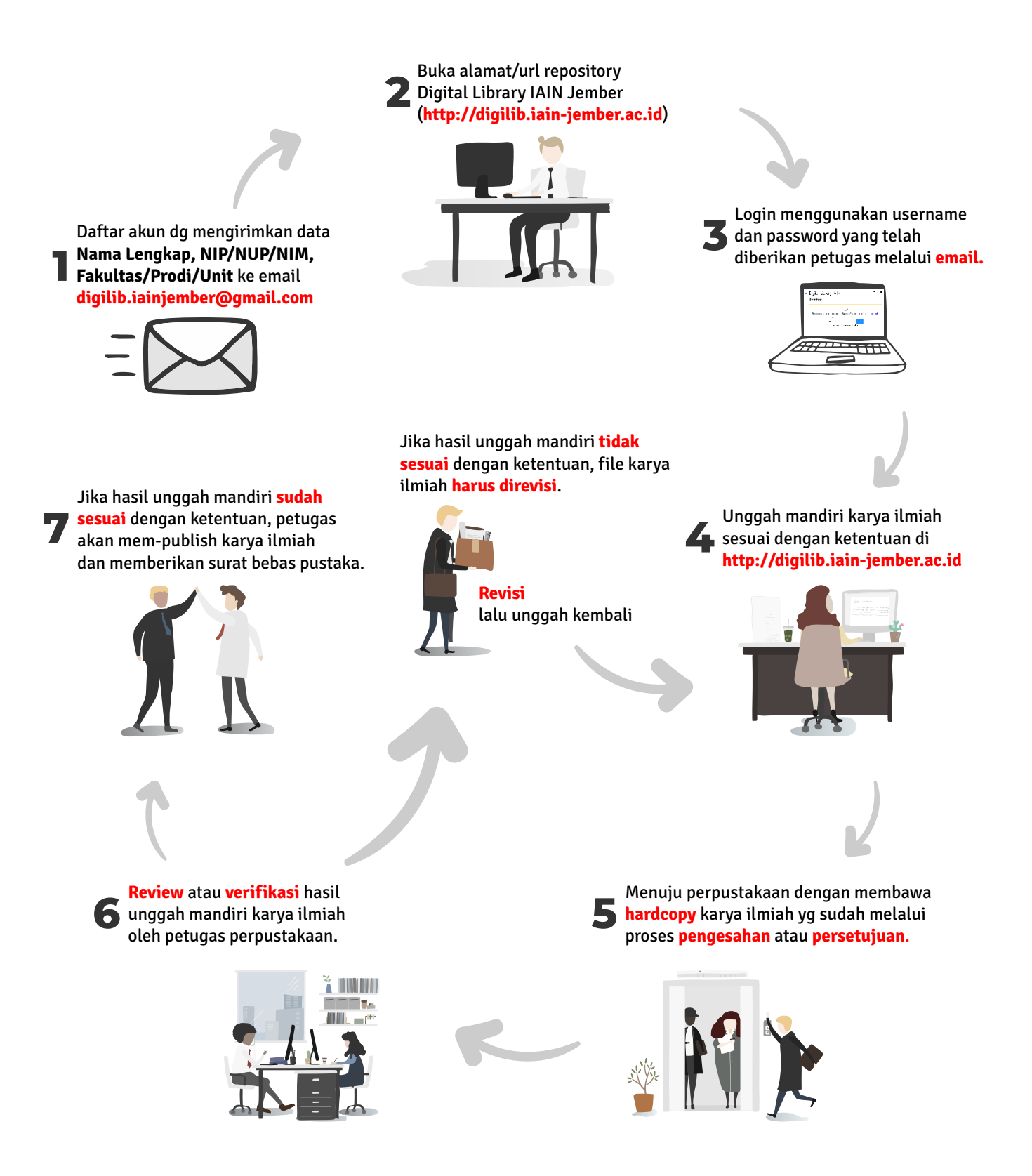